# Seconde Activité expérimentale : **Exploiter la caractéristique d'un dipôle**

Dans cette activité expérimentale, vous allez apprendre à représenter la caractéristique d'un dipôle et à la modéliser à l'aide d'un langage de programmation.

**Document 1 :** Matériel à disposition pile 4,5V (boîtier jaune), alimentation variable 0-12V conducteurs ohmiques de résistances 10 Ω et 220 Ω conducteur ohmique de résistance R variable de 0 à 1000 Ω 2 multimètres

un interrupteur, une platine

**Document 2 :** Qu'est-ce qu'une caractéristique ?

La caractéristique d'un dipôle est la courbe représentant l'évolution de la tension U entre ses bornes en fonction de l'intensité I du courant qui le traverse. Cette courbe est spécifique du dipôle, elle en constitue une sorte de carte d'identité, d'où son nom de caractéristique.

Le langage de programmation Python permet de représenter un nuage de points associé à la caractéristique d'un dipôle et de le modéliser.

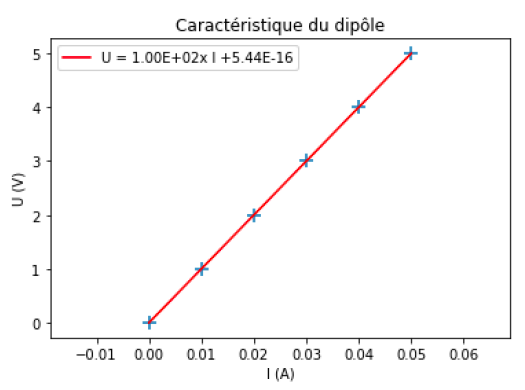

Pour cela, il faut ouvrir le code Caractéristique dipôle.py se trouvant dans l'atelier de la classe et le modifier en rentrant la liste des valeurs mesurées pour la tension U entre les bornes du dipôle et la liste des valeurs mesurées pour l'intensité I du courant qui le traverse à la place des pointillés.

U=np.array([….,….,…,….,….,….]) I=np.array([….,….,……,……,……,……])

## **Document 3 :** loi d'Ohm

La loi d'Ohm s'écrit :  $U = R \times I$  où U est la tension entre les bornes du dipôle en volt (V), I est l'intensité du courant qui le traverse en ampère (A) et R est la résistance en ohm (Ω). La tension entre les bornes du dipôle est proportionnelle à l'intensité du courant le traversant. Le coefficient de proportionnalité est la résistance R en ohm (Ω).

La caractéristique d'un dipôle vérifiant la loi d'Ohm est donc une droite passant par l'origine.

## **Travail n°1 : Analyser**

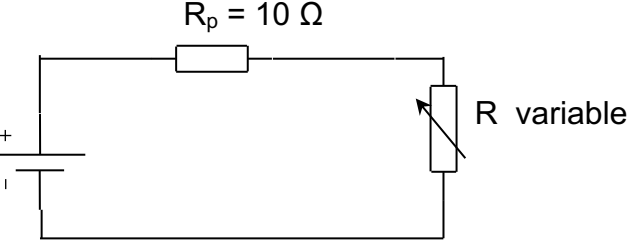

Ce montage comprend une pile de 4,5 V, une résistance de protection de 10 Ω et un conducteur ohmique de résistance variable variant entre 0 et 1000 Ω.

Proposer le schéma du montage comportant deux multimètres et permettant de mesurer la tension U<sub>pile</sub> aux bornes de cette pile et l'intensité I<sub>pile</sub> du courant qu'elle crée. Appeler le professeur pour vérifier.

## **Travail n°2 : Réaliser**

- 1. Réaliser le circuit schématisé après validation par le professeur.
- 2. Pour différentes valeurs de résistance R décroissantes :
	- $\circ$  mesurer la tension U<sub>pile</sub> et l'intensité I<sub>pile</sub>.
	- o compléter le tableau suivant :

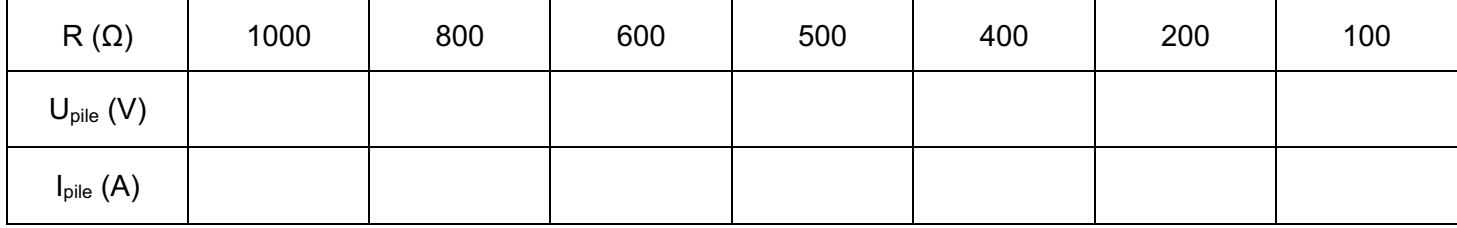

3. Tracer la caractéristique de la pile à l'aide du langage de programmation Python.

#### **Travail n°3 : Raisonner**

- 1. Que représente le nuage de points en bleu ?
- 2. Que représente la courbe en rouge ? Noter son équation.
- 3. La pile vérifie-t-elle la loi d'Ohm ?
- 4. Comment évolue la tension aux bornes de la pile U<sub>pile</sub> dès que l'on ferme le circuit ? Pourquoi ?

## **Travail n°4 : Analyser**

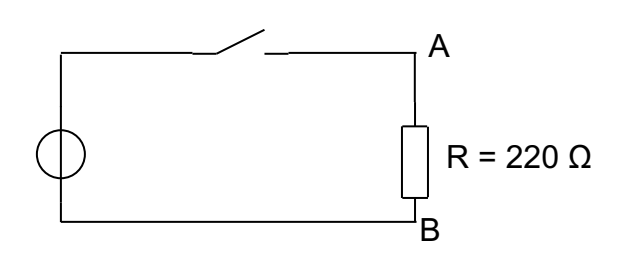

Le circuit schématisé ci-dessus comprend un générateur de tension réglable, un interrupteur et un conducteur ohmique de résistance R= 220 Ω.

Proposer le schéma du montage comportant deux multimètres et permettant de mesurer la tension U<sub>AB</sub> entre les bornes du conducteur ohmique et l'intensité IAB du courant qui le traverse. **Appeler le professeur pour vérifier.**

## **Travail n°5 : Réaliser**

- 1. Réaliser le circuit schématisé après validation par le professeur.
- 2. Pour sept valeurs de tensions aux bornes du conducteur ohmique croissantes et comprises entre **0** et 12V :
- o mesurer la tension UAB et l'intensité IAB.
- o compléter le tableau suivant :

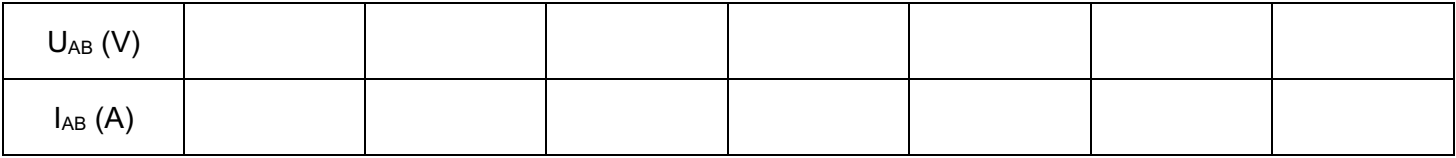

3. Tracer la caractéristique du conducteur ohmique à l'aide du langage de programmation Python.

## **Travail n°6 : Raisonner**

- 1. Noter l'équation de la courbe modèle.
- 2. On remarque que l'ordonnée à l'origine est négligeable devant les tensions mesurées entre les bornes du dipôle. Écrire à nouveau l'équation de la courbe modèle en faisant cette approximation.
- 3. Le conducteur ohmique vérifie-t-il la loi d'Ohm ?
- 4. Que représente le coefficient directeur de la courbe modèle ?